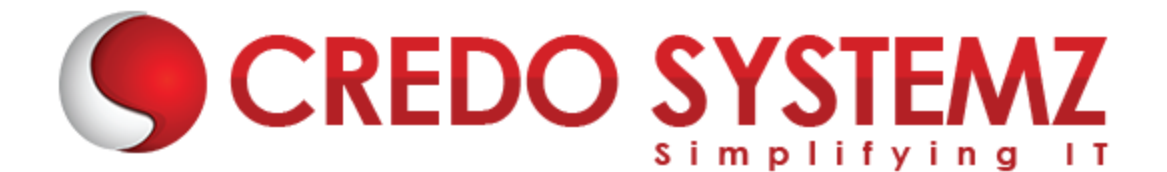

## **Blue Prism Training Course Content**

'STE

#### **SECTION 1: RPA**

- $\triangleright$  Introduction to RPA
- $\triangleright$  Why is RPA trending IT industry
- $\triangleright$  Demanding tools in RPA
- $\triangleright$  Future path of RPA

#### **SECTION 2: INTROUDCTION TO BLUE PRISM**

- $\triangleright$  Control room (Server)
- > Dashboard
- $\triangleright$  Process Studio
- ▶ Object Studio
- $\triangleright$  System management
- $\triangleright$  Package & Deployment

#### **SECTION 3: PROCESS STUDIO**

- $\triangleright$  Running a Process
- $\triangleright$  Basic Skills
- $\triangleright$  Process Validation
- **Decision Stage**
- Calculation Stage
- $\triangleright$  Data Items

#### **SECTION 4: PROCESS FLOW**

- $\triangleright$  Decisions
- $\triangleright$  Circular Paths
- $\triangleright$  Controlling Play
- $\triangleright$  Set Next Stage
- $\triangleright$  Breakpoints
- $\triangleright$  Collections and Loops
- $\blacktriangleright$  Layers of Logic
- $\triangleright$  Pages for Organization

#### **SECTION 5: INPUTS & OUTPUS**

- $\blacktriangleright$  Input Parameters
- $\triangleright$  Stepping and Pages
- $\triangleright$  Data Item Visibility
- $\triangleright$  Data Types
- ▶ Output Parameters
- $\blacktriangleright$  Start-up Parameters
- ▶ Control Room
- Process Outputs

#### **SECTION 6: BUISINESS OBJECTS**

- Object Studio
- $\blacktriangleright$  Business Objects
- $\blacktriangleright$  Action Stage
- $\blacktriangleright$  Inputs and Outputs
- $\triangleright$  The Process Layer

#### **SECTION 7: OBJECT STUDIO**

- $\triangleright$  Creating a Business Object
- Application Modeller
- $\triangleright$  Spying Elements
- $\blacktriangleright$  Attribute Selection
- $\blacktriangleright$  Launch
- **▶** Wait
- $\triangleright$  Timeouts
- $\blacktriangleright$  Terminate
- $\triangleright$  Press
- $\triangleright$  Attach and Detach
- Read
- **Actions**
- $\triangleright$  Action Inputs and Outputs
- $\triangleright$  Data Items as Inputs

#### **SECTION 8: ERROR MANAGEMENT**

- $\triangleright$  Exception Handling
- $\triangleright$  Recover and Resume
- $\triangleright$  Throwing Exceptions
- $\triangleright$  Preserving the Current Exception
- $\triangleright$  Exception Bubbling
- $\triangleright$  Exception Blocks
- $\triangleright$  Exception Handling in Practice

#### **SECTION 9: ADDITIONAL FEATURES**

- $\triangleright$  Safe Stop
- $\triangleright$  Collection Actions
- $\blacktriangleright$  Choice Stage
- $\blacktriangleright$  Logging
- ▶ Log Viewer
- $\triangleright$  System Manager
- Process/Business Object Grouping
- $\triangleright$  Process and Object References
- $\triangleright$  Export and Import
- $\triangleright$  Release Manager Packages and Releases

#### **SECTION 10: ADVANCED FEATURES**

- $\triangleright$  Data Item Initialization
- $\triangleright$  Data Item Exposure
- $\triangleright$  Code Stage
- $\triangleright$  Run Mode
- $\triangleright$  Initialize and Cleanup
- $\triangleright$  Attribute Match Types
- $\triangleright$  Dynamic Attributes
- $\triangleright$  Active Accessibility
- $\triangleright$  Application Manager Mode
- $\triangleright$  Global Clicks and Keys
- $\triangleright$  Credentials
- $\triangleright$  Environment Locking
- $\triangleright$  Command Line
- Resource PC

#### **SECTION 11: BLUE PRISM CERTIFICATION**

- $\triangleright$  How to prepare for BP certification
- $\triangleright$  Registering for BP certification

### **Contact Info:**

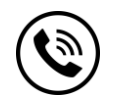

**+91 9884412301 | +91 9884312236**

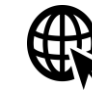

**Know more about [Blue Prism](https://www.credosystemz.com/training-in-chennai/blue-prism-training-in-chennai/?utm_source=coursepdf&utm_medium=referral&utm_campaign=coursepdf%20traffic)**

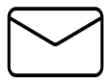

**info@credosystemz.com**

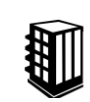

**New # 30, Old # 16A, Third Main Road, Rajalakshmi Nagar, Velachery, Chennai (Opp. to MuruganKalyanaMandapam)**

# **[BOOK A FREE DEMO](https://www.credosystemz.com/training-in-chennai/blue-prism-training-in-chennai/?utm_source=coursepdf&utm_medium=referral&utm_campaign=coursepdf%20traffic)**